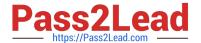

# P\_S4FIN\_1709<sup>Q&As</sup>

SAP Certified Application Professional - Financials in SAP S/4HANA 1709 for SAP ERP Financials Experts

# Pass SAP P\_S4FIN\_1709 Exam with 100% Guarantee

Free Download Real Questions & Answers **PDF** and **VCE** file from:

https://www.pass2lead.com/p\_s4fin\_1709.html

100% Passing Guarantee 100% Money Back Assurance

Following Questions and Answers are all new published by SAP Official Exam Center

- Instant Download After Purchase
- 100% Money Back Guarantee
- 365 Days Free Update
- 800,000+ Satisfied Customers

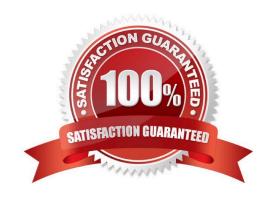

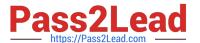

### **QUESTION 1**

| What must always be activated after the installation of SAP S/4HANA? Response |
|-------------------------------------------------------------------------------|
|-------------------------------------------------------------------------------|

- A. Credit management
- B. Profit center accounting
- C. Material ledger
- D. Transfer prices

Correct Answer: C

#### **QUESTION 2**

What can you do in the extension ledgers configuration?

Please choose the correct answer.

## Response:

- A. You can manually create a new ledger group that contains an extension ledger.
- B. You can assign a freely defined currency to an extension ledger.
- C. You can link an accounting principle to a ledger group that contains an extension ledger.
- D. You can create an extension ledger for which the underlying ledger is an extension ledger.

Correct Answer: C

# **QUESTION 3**

With SAP S/4HANA simplified logistics, which of the following are relevant to the material ledger?

Note: There are 2 correct answers to this question.

# Response:

- A. The material ledger uses the currencies defined in both the leading and non-leading ledgers.
- B. The migration of material ledger is NOT required if SAP S/4HANA Finance is already used in the legacy system.
- C. The material ledger with actual costing requires a periodic costing run to update inventory values.
- D. The migration of material ledger is required when SAP S/4HANA Finance is already used in the legacy system.

Correct Answer: CD

# https://www.pass2lead.com/p\_s4fin\_1709.html 2024 Latest pass2lead P\_S4FIN\_1709 PDF and VCE dumps Download

#### **QUESTION 4**

Which of the following front-end clients can you NOT use for SAP Business Planning and Consolidation (BCP) Optimized for SAP S/4HANA Finance?

Please choose the correct answer.

Response:

- A. SAP Fiori
- B. SAP GUI
- C. SAP Business Client
- D. SAP BusinessObjects Analysis for Microsoft Office

Correct Answer: B

#### **QUESTION 5**

Where can you view the cost of goods sold (COGS) postings per cost component in CO-PA?

Note: There are 3 correct answers to this question.

Response:

- A. Moving average COGS in account-based CO-PA
- B. Standard COGS in account-based CO
- C. Actual COGS (based on actual costing) in account-based CO-PA
- D. Standard COGS in cost-based CO-PA
- E. Actual COGS (based on material ledger) in cost-based CO-PA

Correct Answer: BDE

<u>Latest P S4FIN 1709</u> <u>P S4FIN 1709 VCE Dumps P S4FIN 1709 Braindumps</u>
<u>Dumps</u>